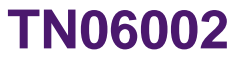

**LPC2000 EINT dual edge interrupts**

Semiconduccors

**Paul Seerden – 2006 February 22 Technical note**

The software example given in this technical note is using port P0.16 to receive an external interrupt input signal (EINT0). Every rising and falling edge of this signal is supposed to generate an interrupt to the ARM7 based LPC2129 microcontroller and an output pin is toggled (P1.16). To achieve this the interrupt polarity (rising- or falling-edge sensitive) needs to be changed inside the interrupt service routine.

As a restriction of the LPC2129, software should only change the interrupt polarity when the corresponding interrupt is disabled. Furthermore, the LPC2129s errata sheet describes some problems and workarounds when accessing the VPBDIV (controls the rate of the VPB clock in relation to the processor clock), EXTPOLAR and EXTMODE (determine the operating parameters of the external interrupts) registers. These software workarounds are implemented in the example below.

```
void EINT0_Isr(void) __irq // for external interrupt 0
{
    VICIntEnClr = 0x00004000; // Disable EINT0 in the VIC<br>VPRDIV = 0; // prior to reading EXTPOLAN
                                          // prior to reading EXTPOLAR
    if (EXTPOLAR == 0x01)
     {
         IOSET1 = 0x010000; // P1.16 = 1
         \begin{array}{lll} \text{VPBDIV} & = & 0 \, i \\ \text{EXTPOLAR} & = & 0 \, i \end{array}EXTPOLAR = 0;<br>
V / \text{next interval step see errata}<br>
V / \text{additional step see errata}<br>
V / \text{VPB block} = \text{CPU clock}VPBDIV = 0; V / 2 additional step see errata
VPPBDIV = 1; // VPB \ clock = CPU \ clock }
     else
      {
         IOCLR1 = 0x010000; // P1.16 = 0
         \begin{array}{lll} \text{VPBDIV} & = & 0 \, \text{;} \\ \text{EXTPOLAR} & = & 1 \, \text{;} \end{array}EXTPOLAR = 1; \frac{1}{4} // next interrupt on rising edge<br>VPRDTV = 1; \frac{1}{4} // additional step see errata
                                         \frac{1}{2} additional step see errata
                                          // VPB clock = CPU clock
 }
EXTINT = 0x01; \frac{1}{2} // Clear the peripheral interrupt flag
VICIntEnable = 0x00004000; // Enable EINT0 in the VIC
VICVectAddr = 0; // reset VIC
}
int main (void)
{
    IODIR1 = 0x00010000; // P1.16 defined as GPO<br>PINSEL1 = 0x00000001; // P0.16 as EINTO inter
                                         // P0.16 as EINT0 interrupt pin
    VPBDIV = 0;<br>EXTMODE = 0x01;
                                         // EINTO is (falling) edge-sensitive
    VPPBDIV = 0x01; // additional step see errata
                                           // VPB clock = CPU clock
     VICVectAddr0 = (unsigned int) &EINT0_Isr;
EXTINT = 0x01; \frac{1}{2} // Clear the peripheral interrupt flag
VICVectCntl0 = 0x2E; // Channel0 on Source#14 ... enabled
    VICIntEnable = 0x4000; \frac{1}{4} 14th bit is EINT0
    while (1) ;
}
```
**Application information —** Described applications are for illustrative purposes only. Philips Semiconductors makes no representation or warranty that such applications will be suitable for the specified use without further testing or modification.

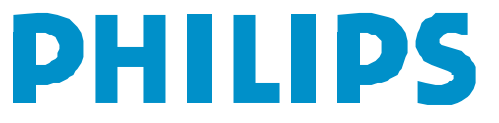